# **TUTORIAL** *Requerimentos DDP*

### Opção na Base de Cálculo da Contribuição Previdenciária

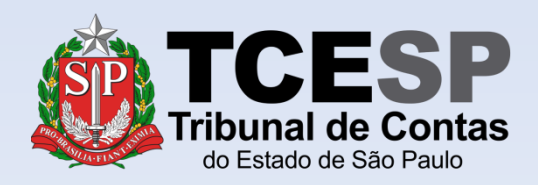

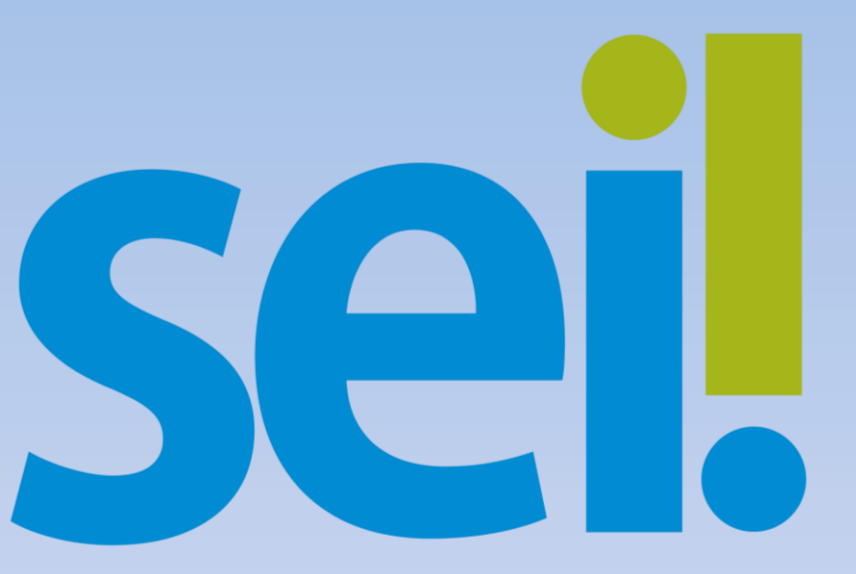

Este formulário refere-se ao conteúdo da Resolução 05/2020, publicada em 22/08/2020, e possibilita a inclusão, na base de cálculo da contribuição previdenciária, das parcelas remuneratórias relativas ao exercício de função de confiança ou cargo em comissão, ou ainda outras gratificações não incorporadas, visando o aumento da média de contribuições, nos termos do artigo 8º, §2º, da Lei Complementar nº 1.012/2007, regulamentada pelo Decreto nº 52.859/2008, como também pela Portaria nº 210/2020 da São Paulo Previdência – SPPREV.

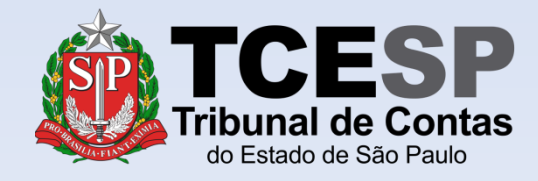

#### Clique em **Iniciar Processo**

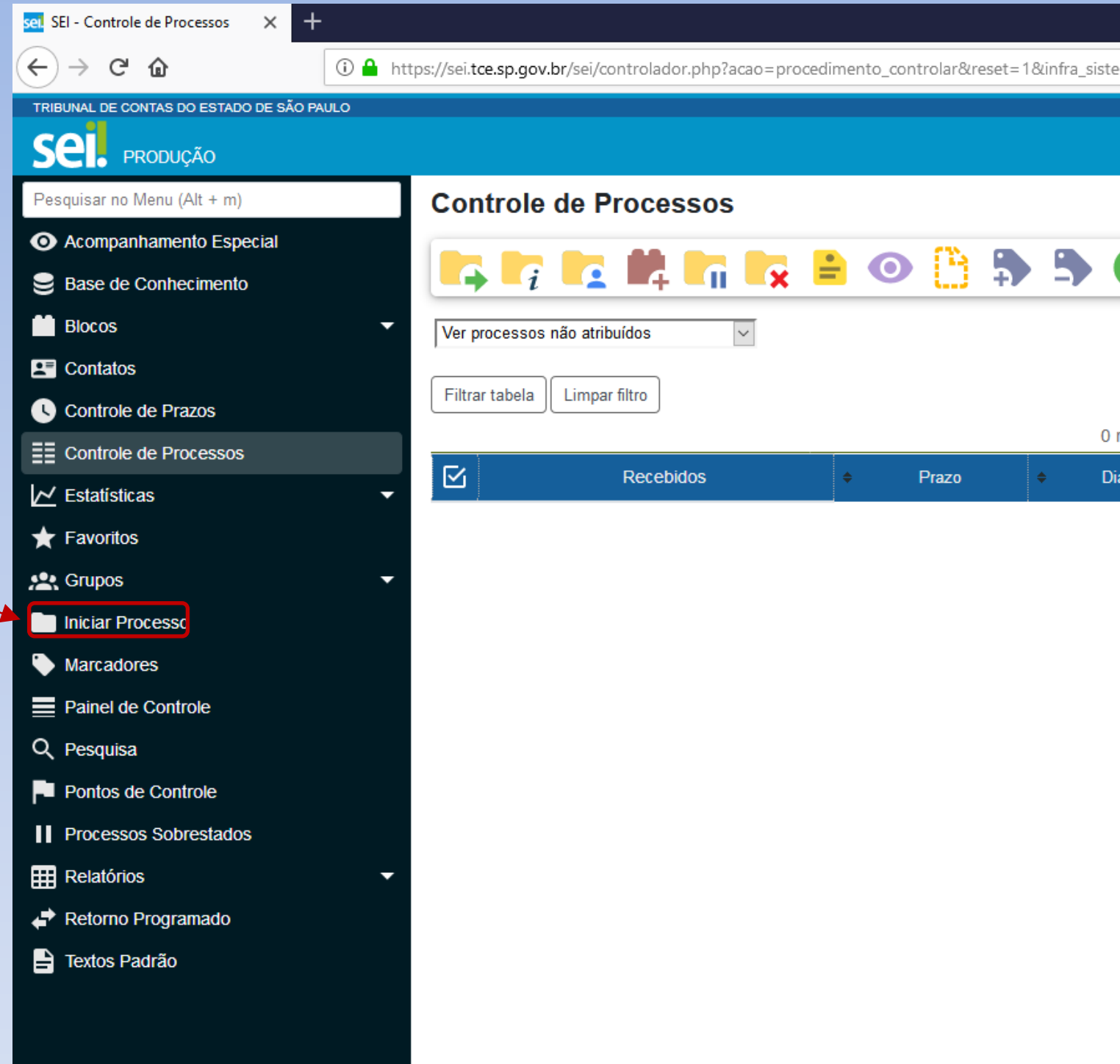

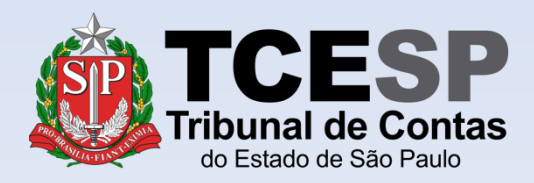

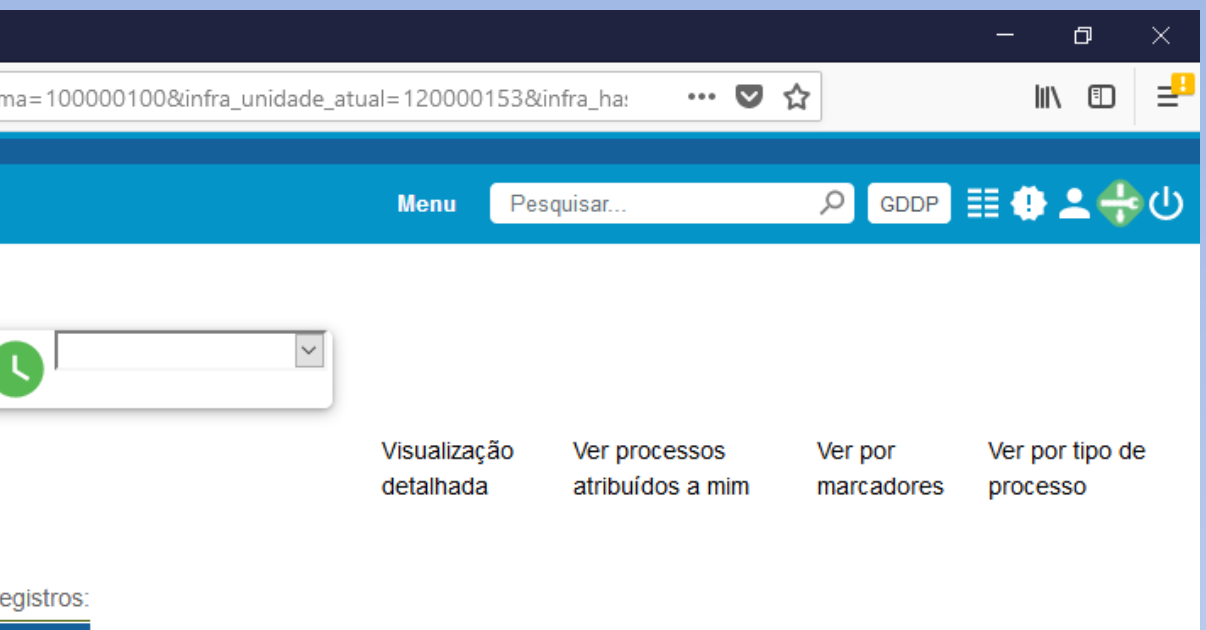

Calculadora

### Clique no ícone '**+**' para mostrar todas as opções de processos

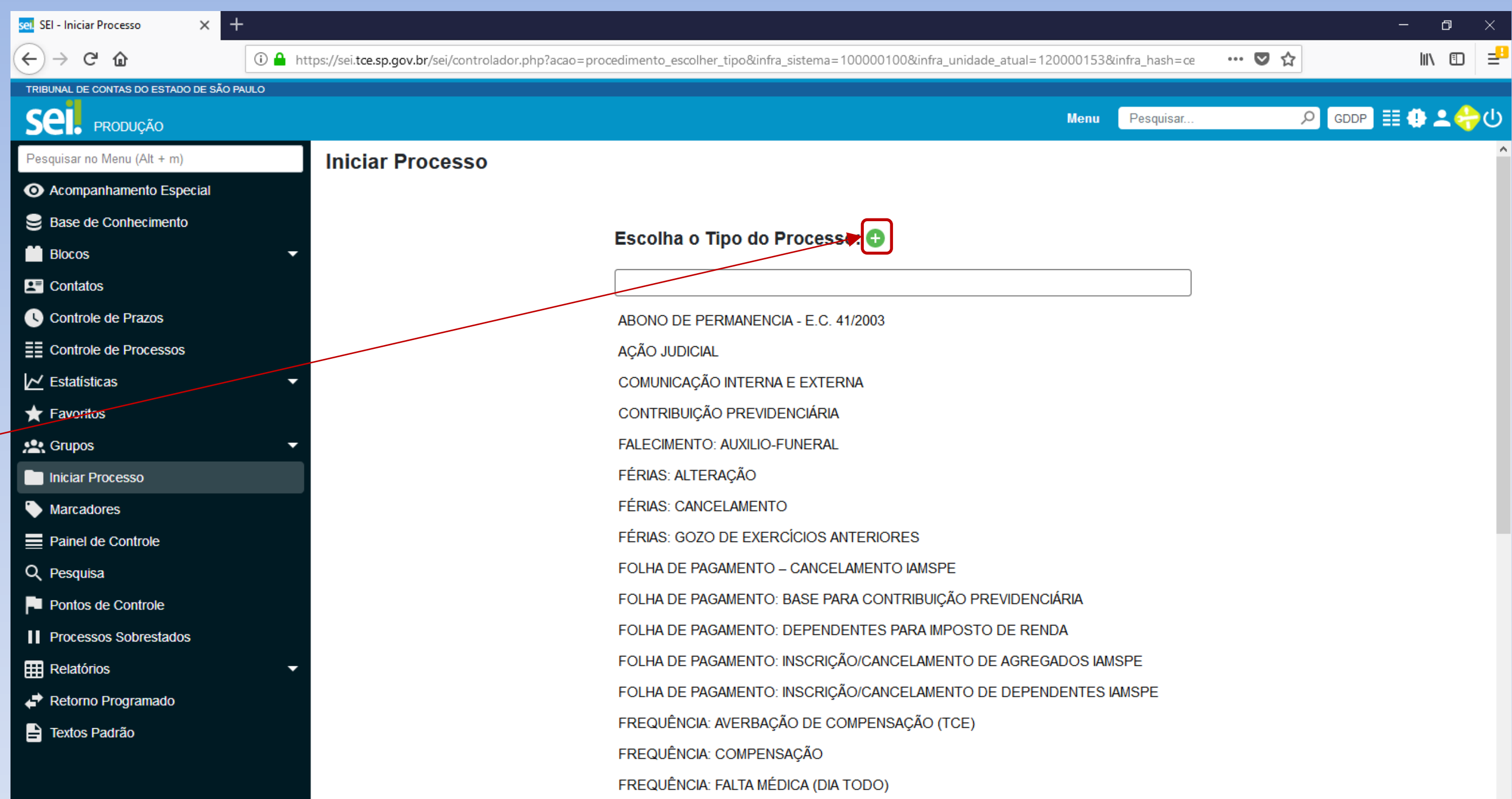

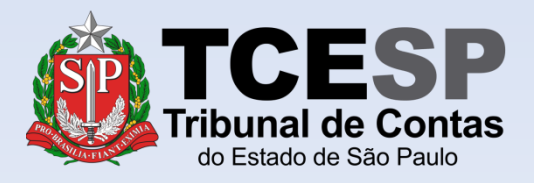

Digite **FOLHA** e o SEI irá listar as ocorrências. Selecione **FOLHA DE PAGAMENTO: BASE PARA CONTRIBUIÇÃO PREVIDENCIÁRIA**

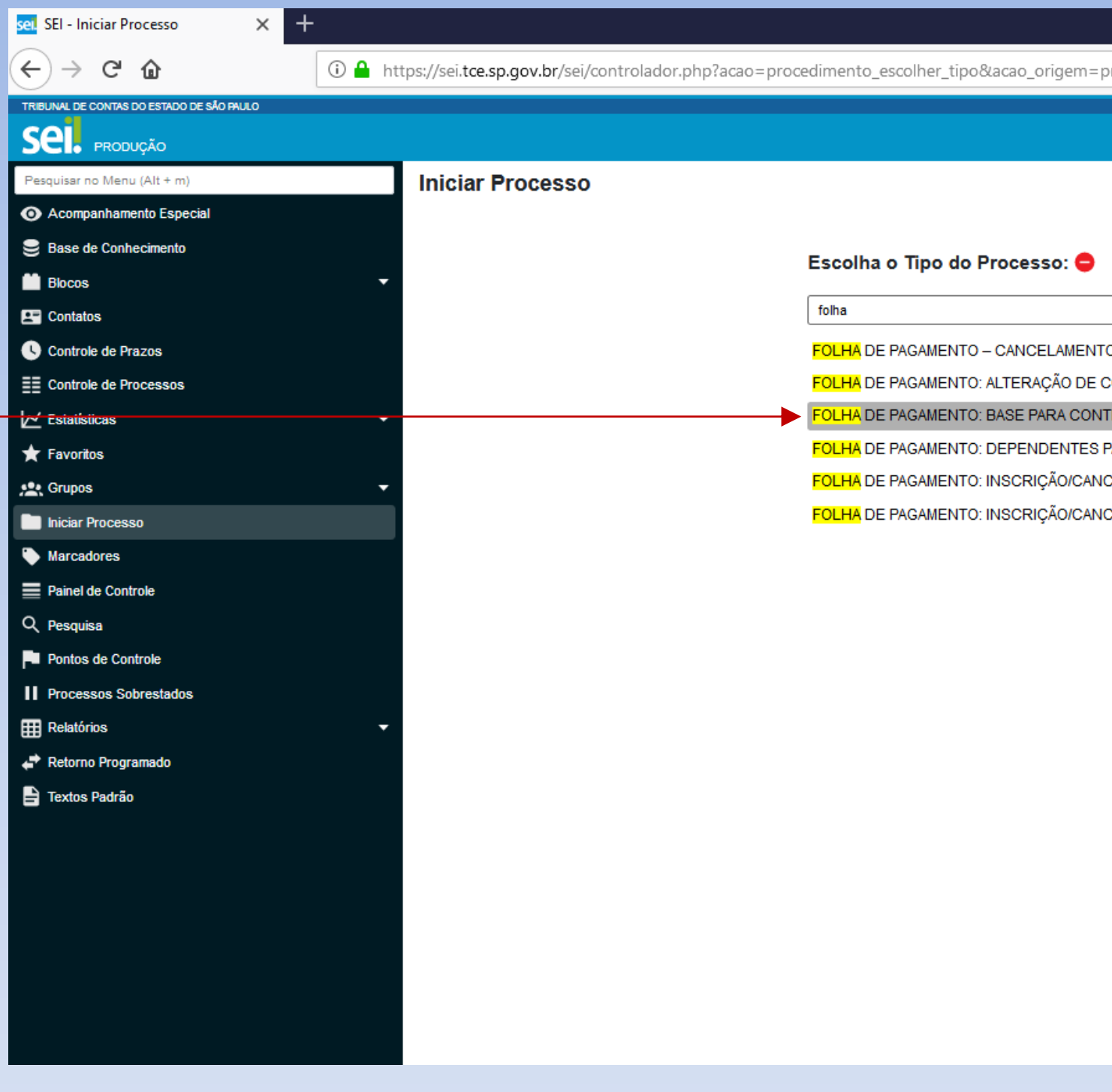

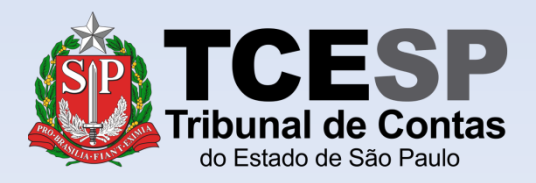

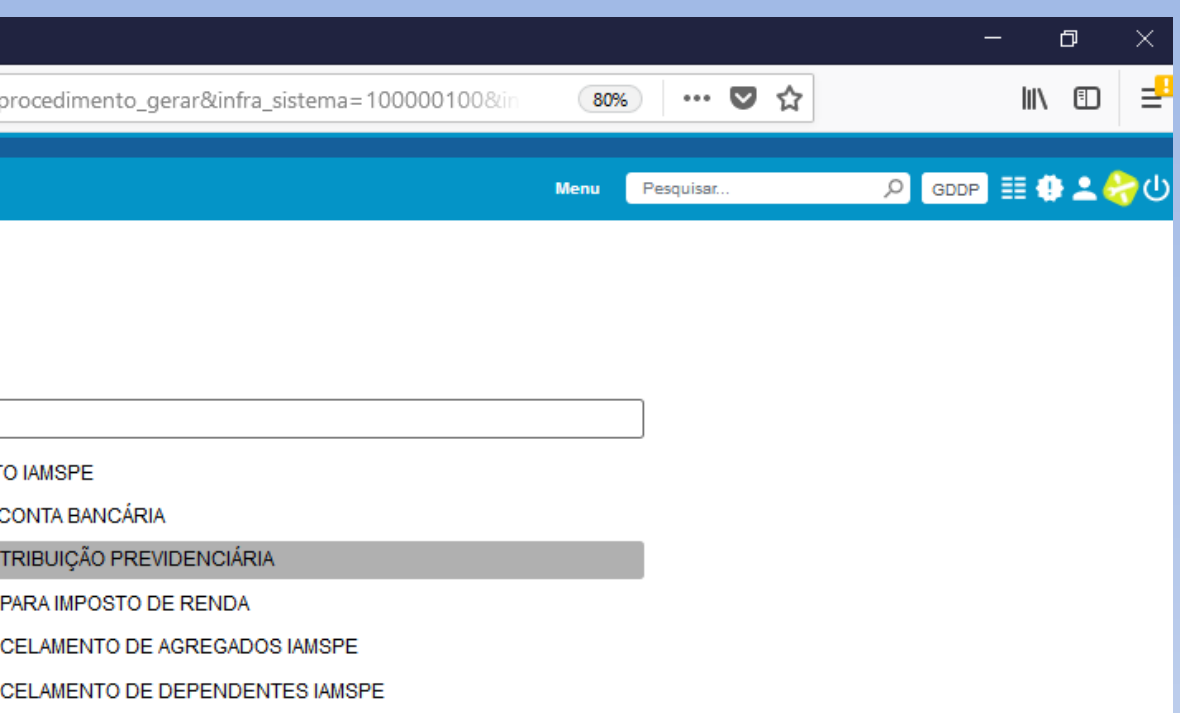

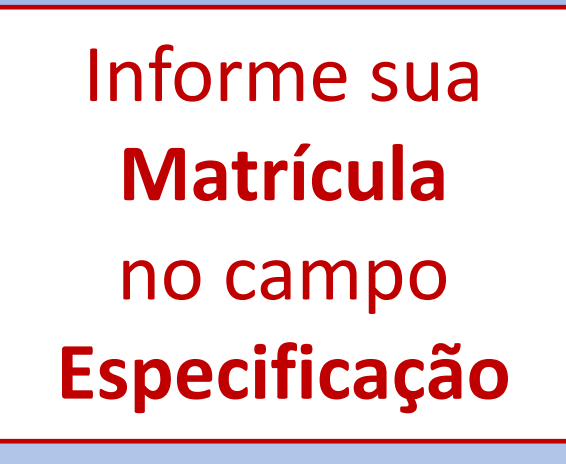

 $\overline{\bullet}$  $\epsilon$  $\blacksquare$  $\blacksquare$  $\bullet$ 

 $\mathbf{M}$  $\blacksquare$  $\blacklozenge$  $\equiv$  $Q_{\parallel}$ 

 $\blacksquare$  $\mathbf{u}$  $\blacksquare$  $\vec{r}$ 

Informe seu **Nome Completo** no campo **Interessados**

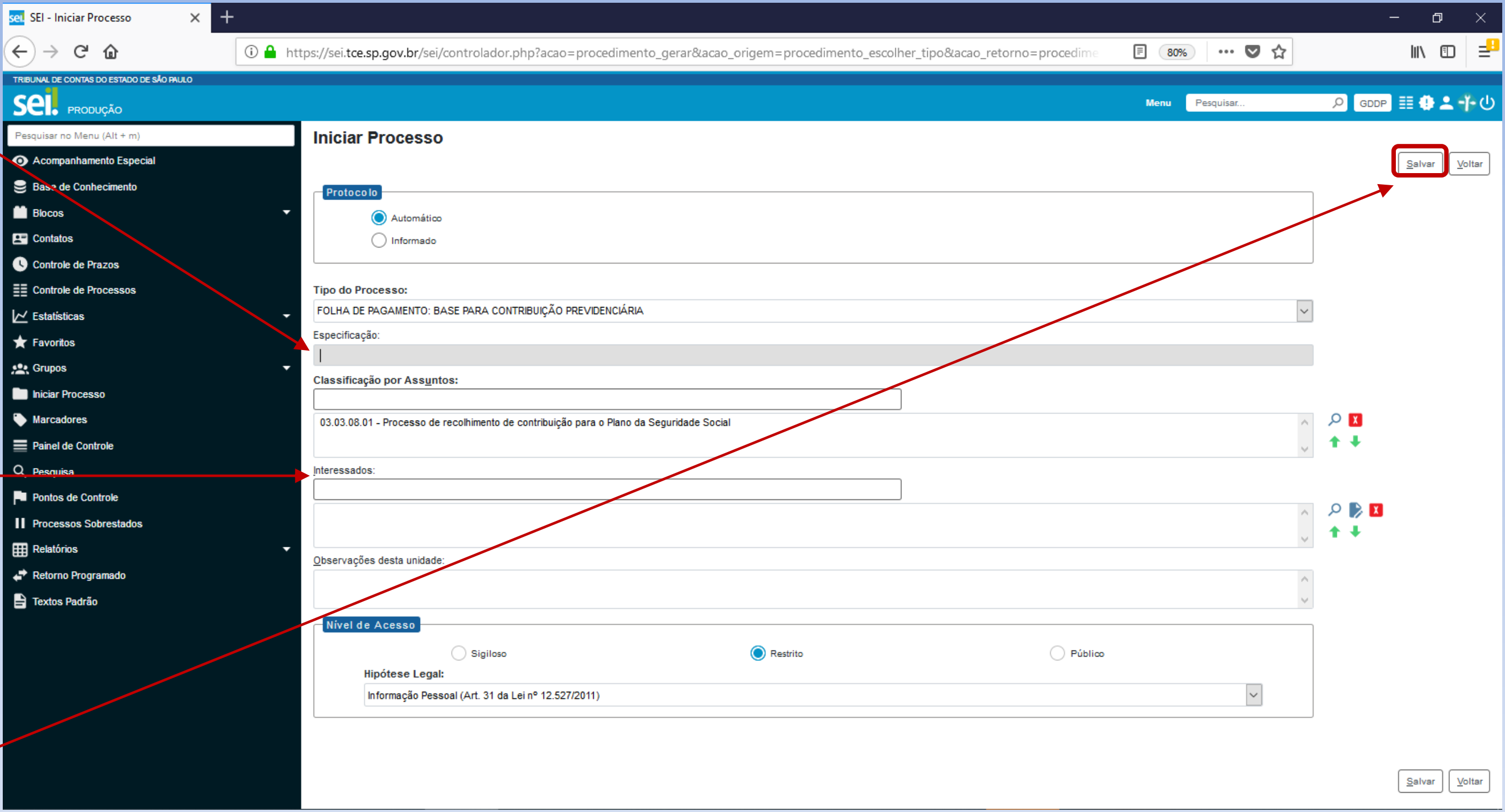

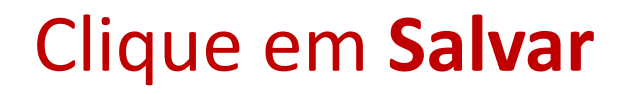

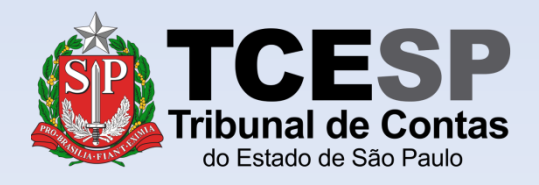

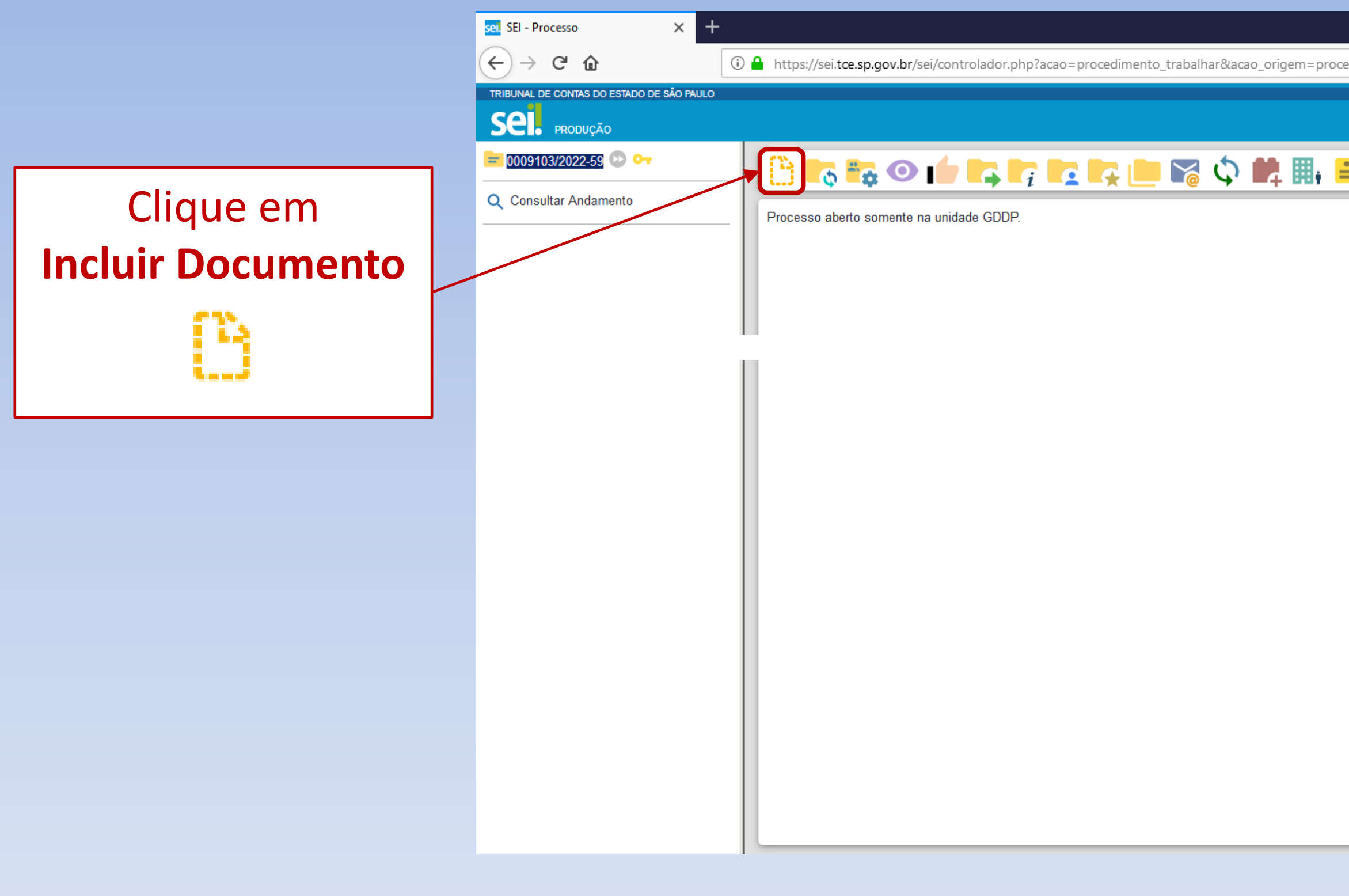

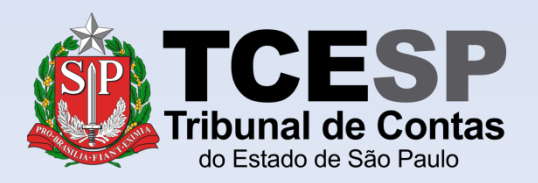

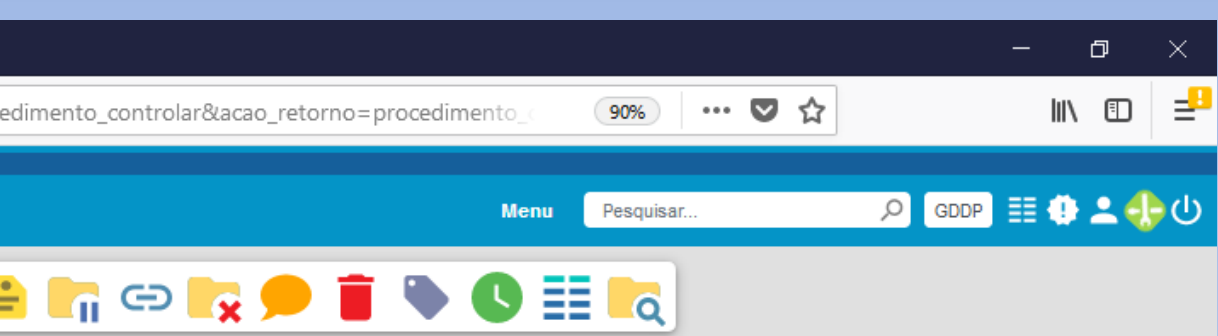

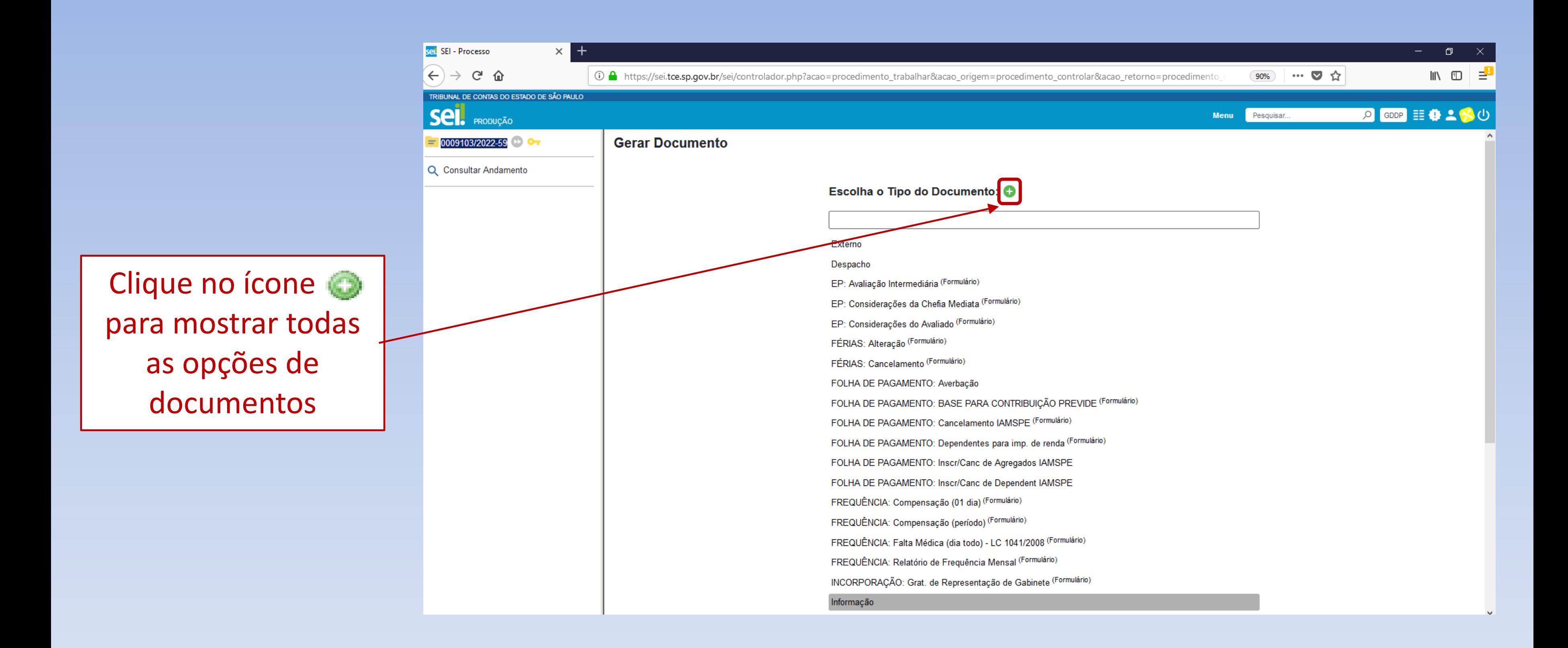

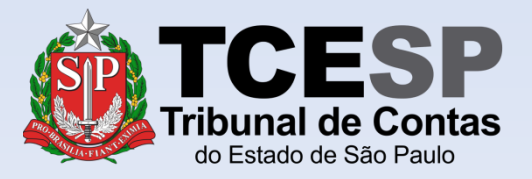

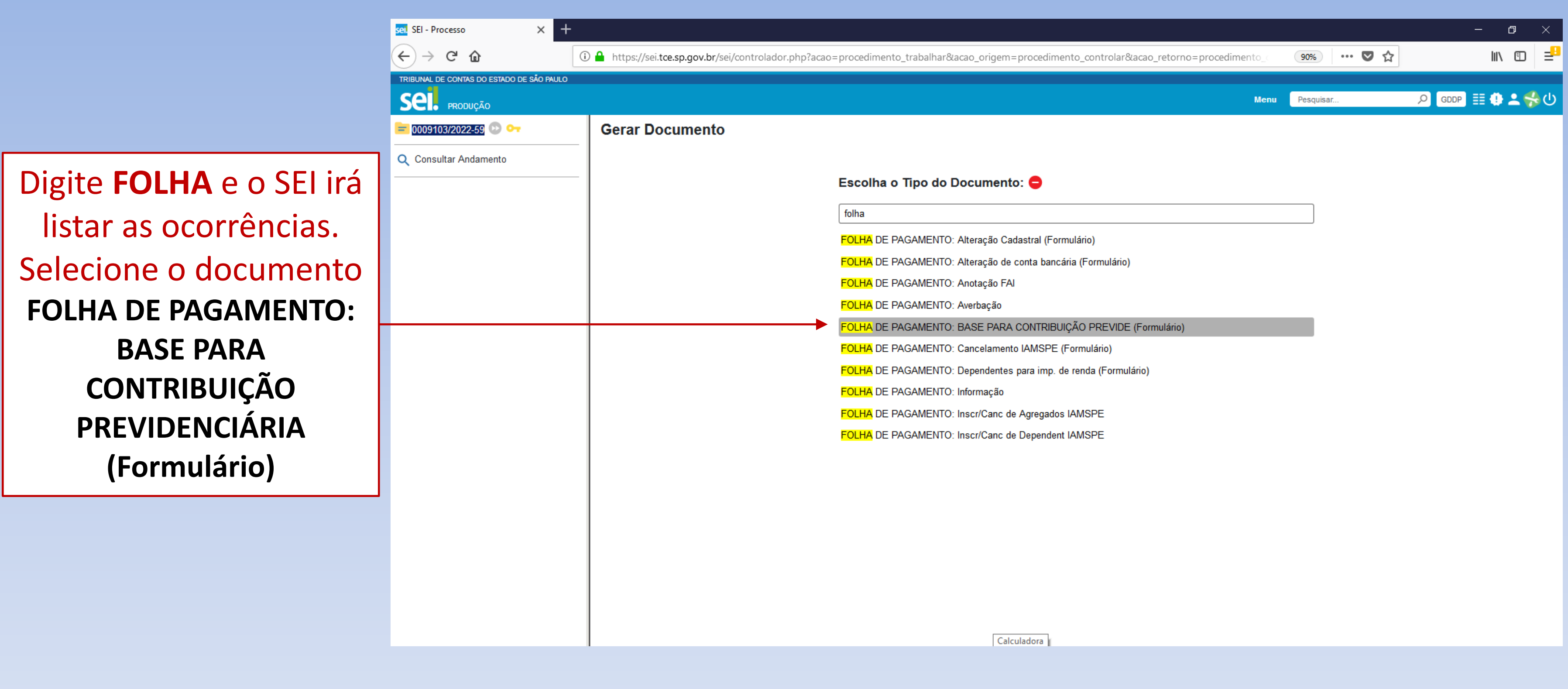

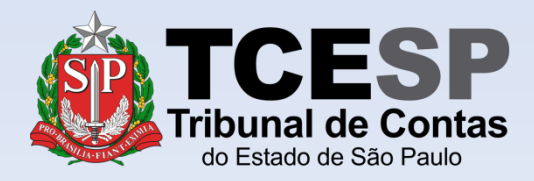

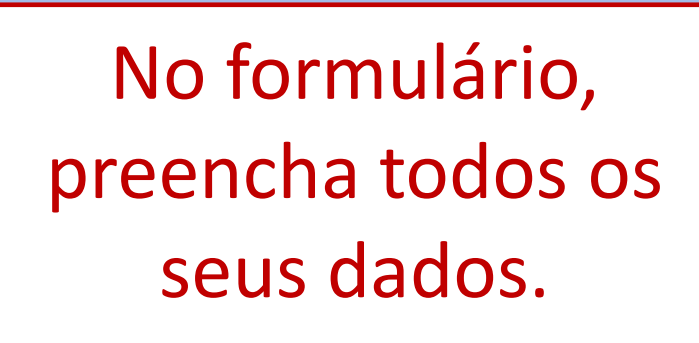

Após o devido preenchimento do formulário, clique em **Salvar**

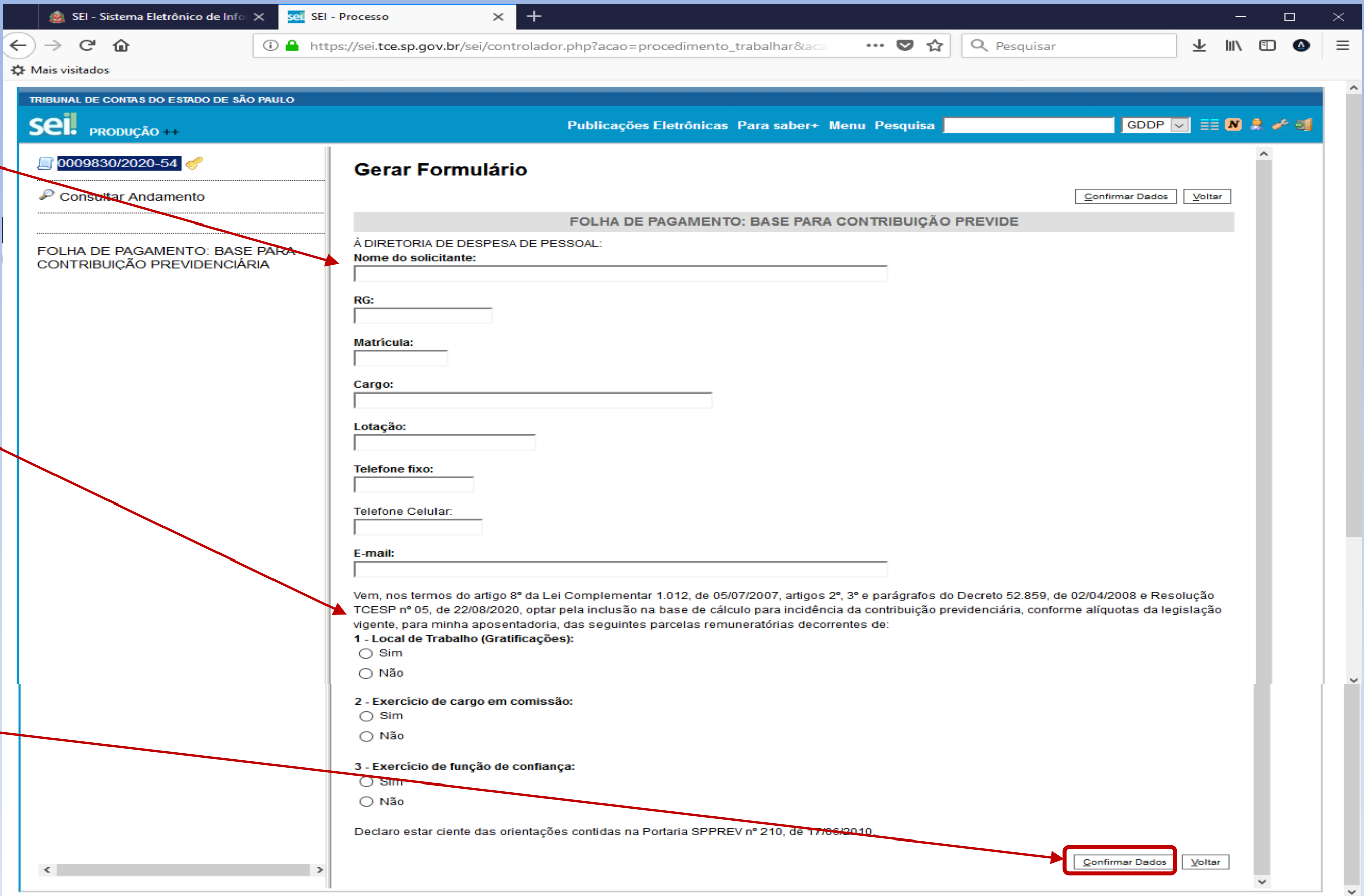

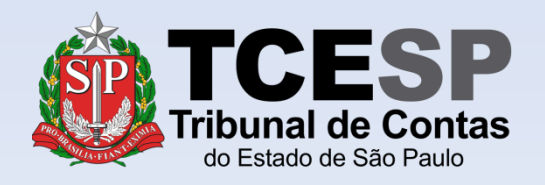

Faça a sua opção selecionando **"sim"** ou **"não" Obs: É permitido marcar "sim" em mais de uma opção**

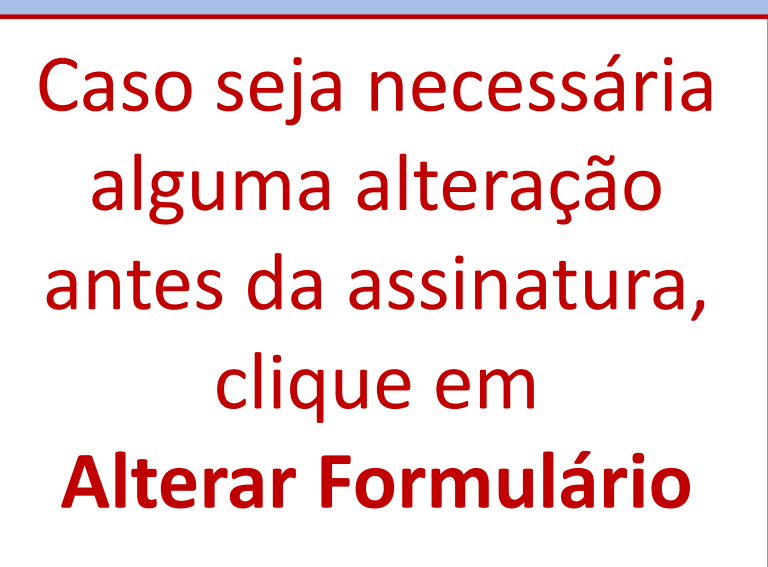

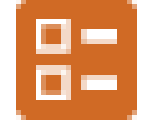

Assine o requerimento clicando em **Assinar Documento**

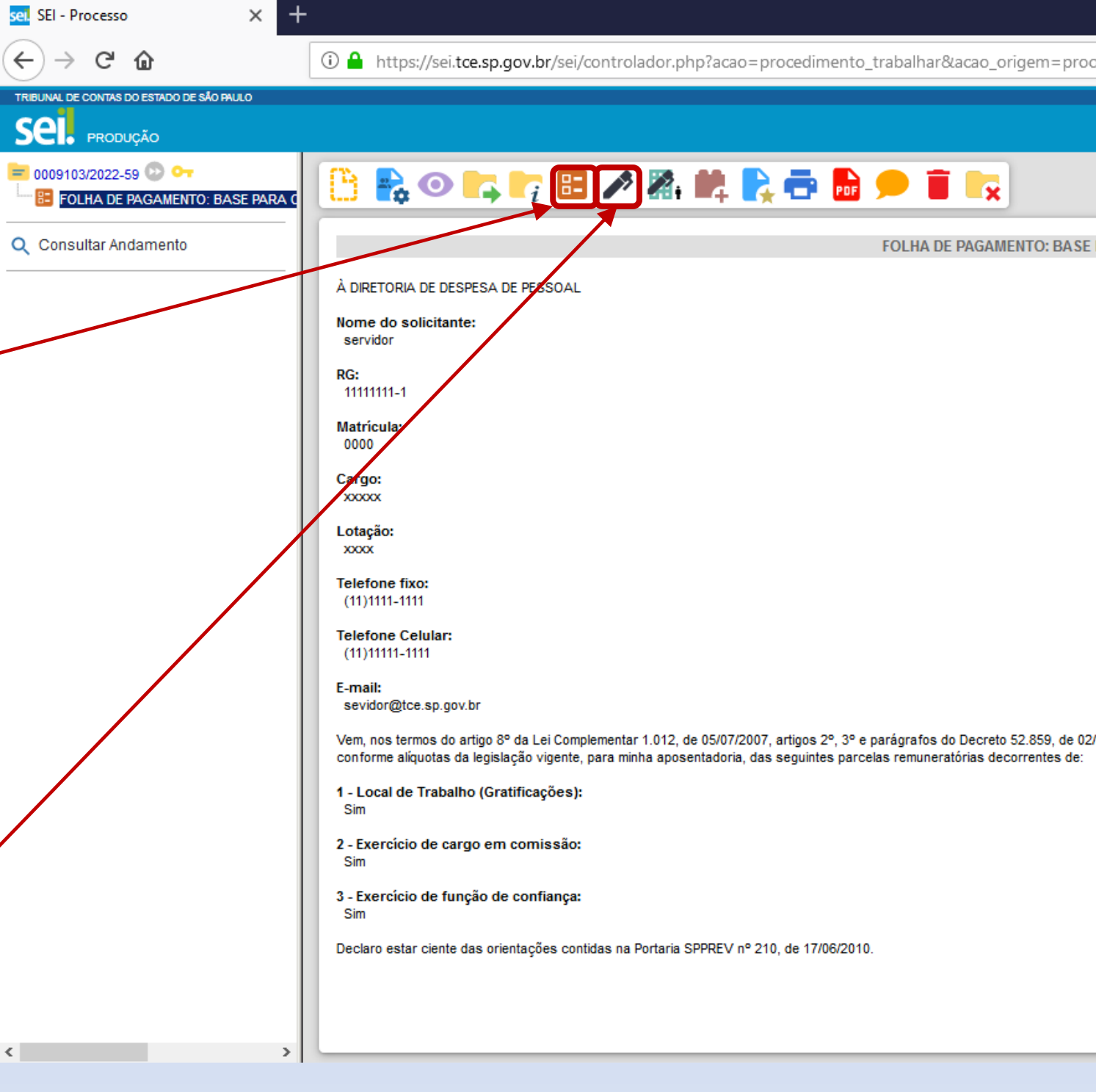

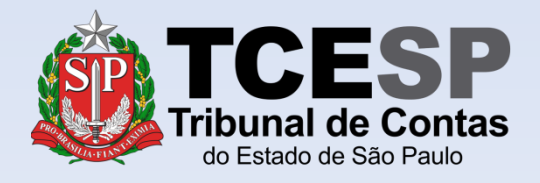

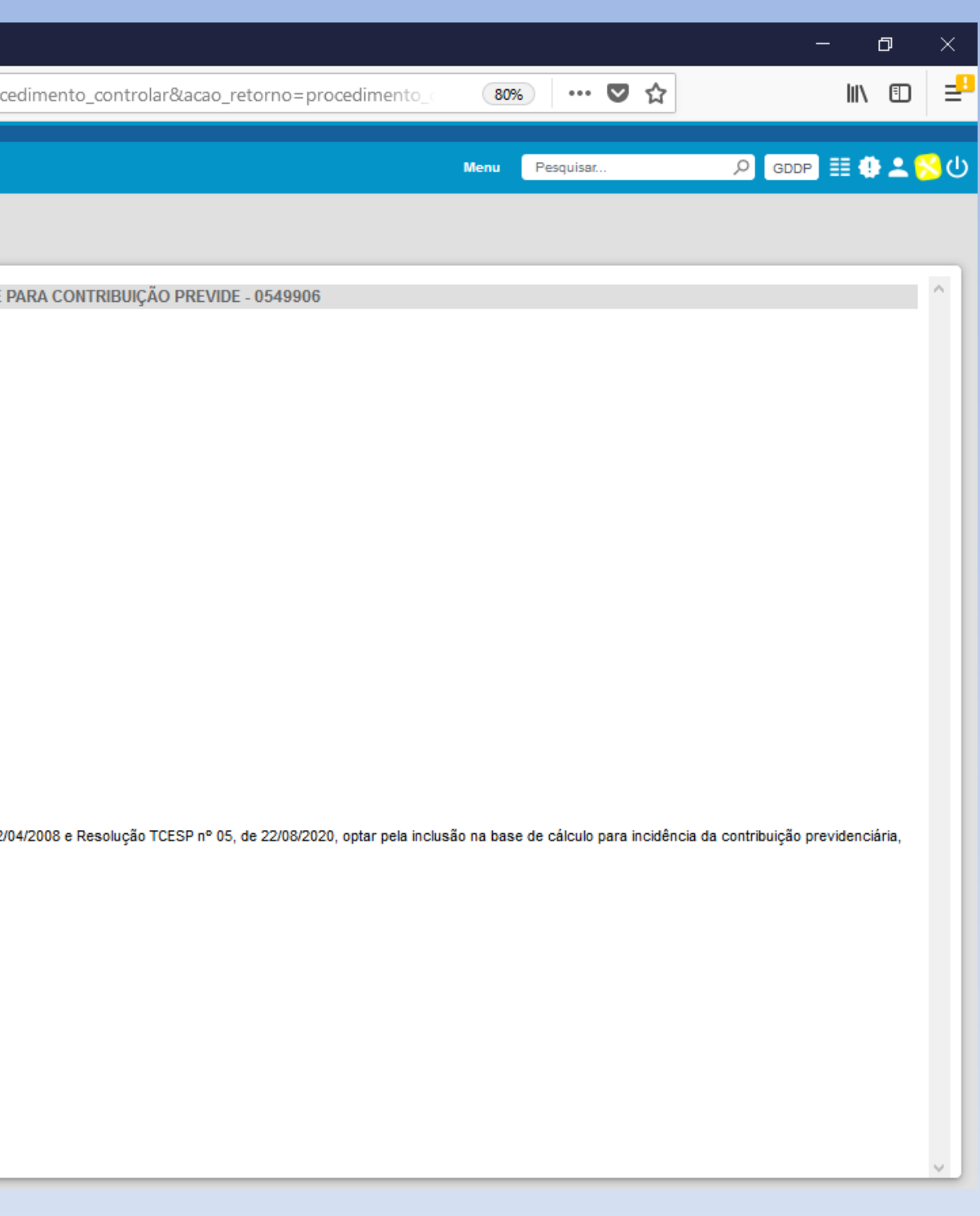

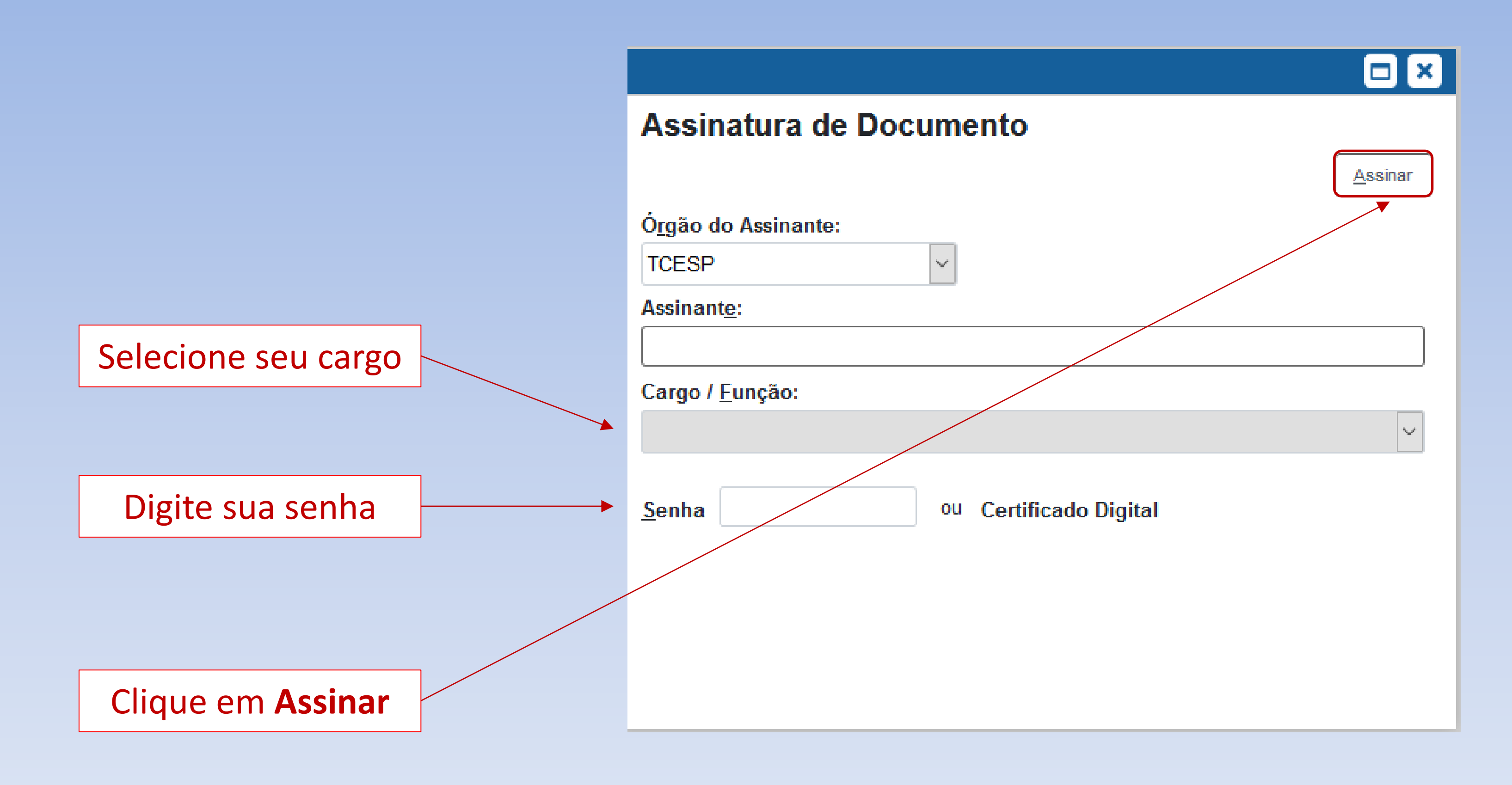

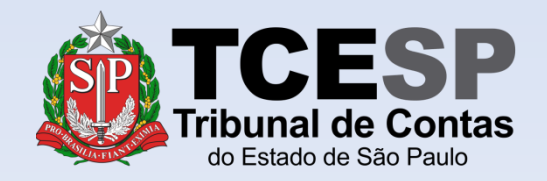

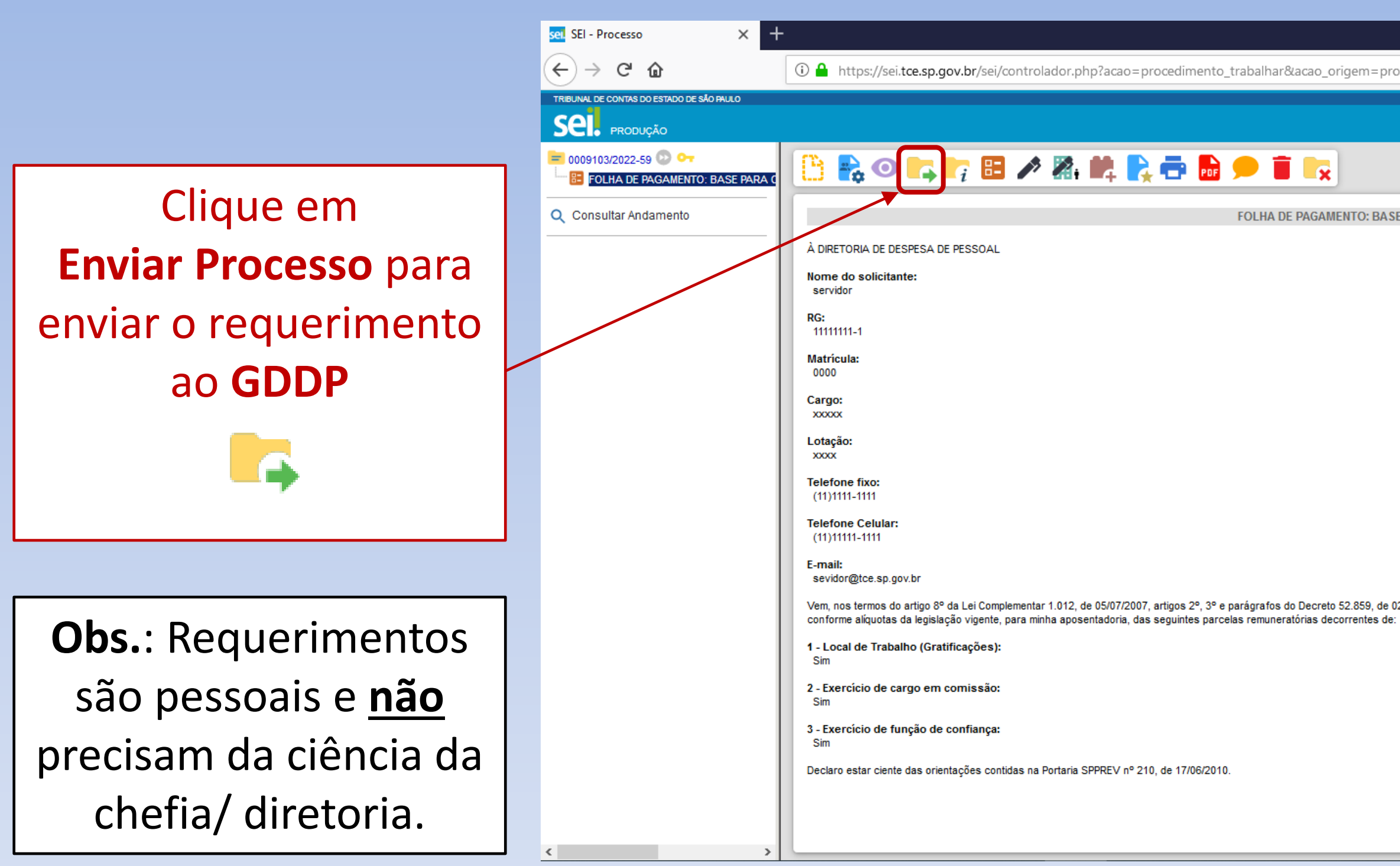

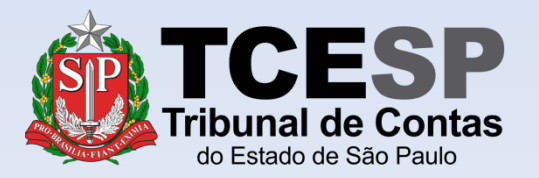

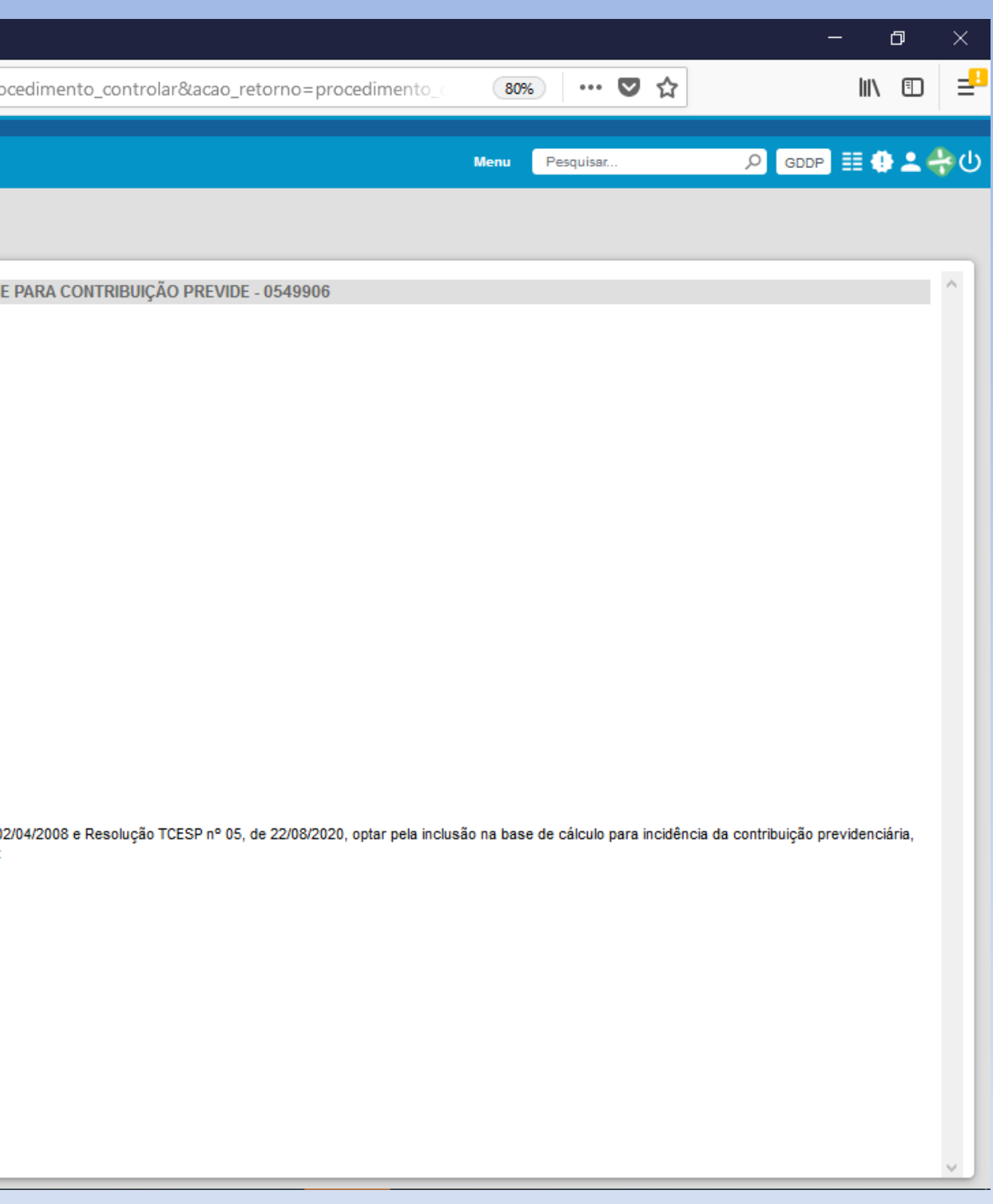

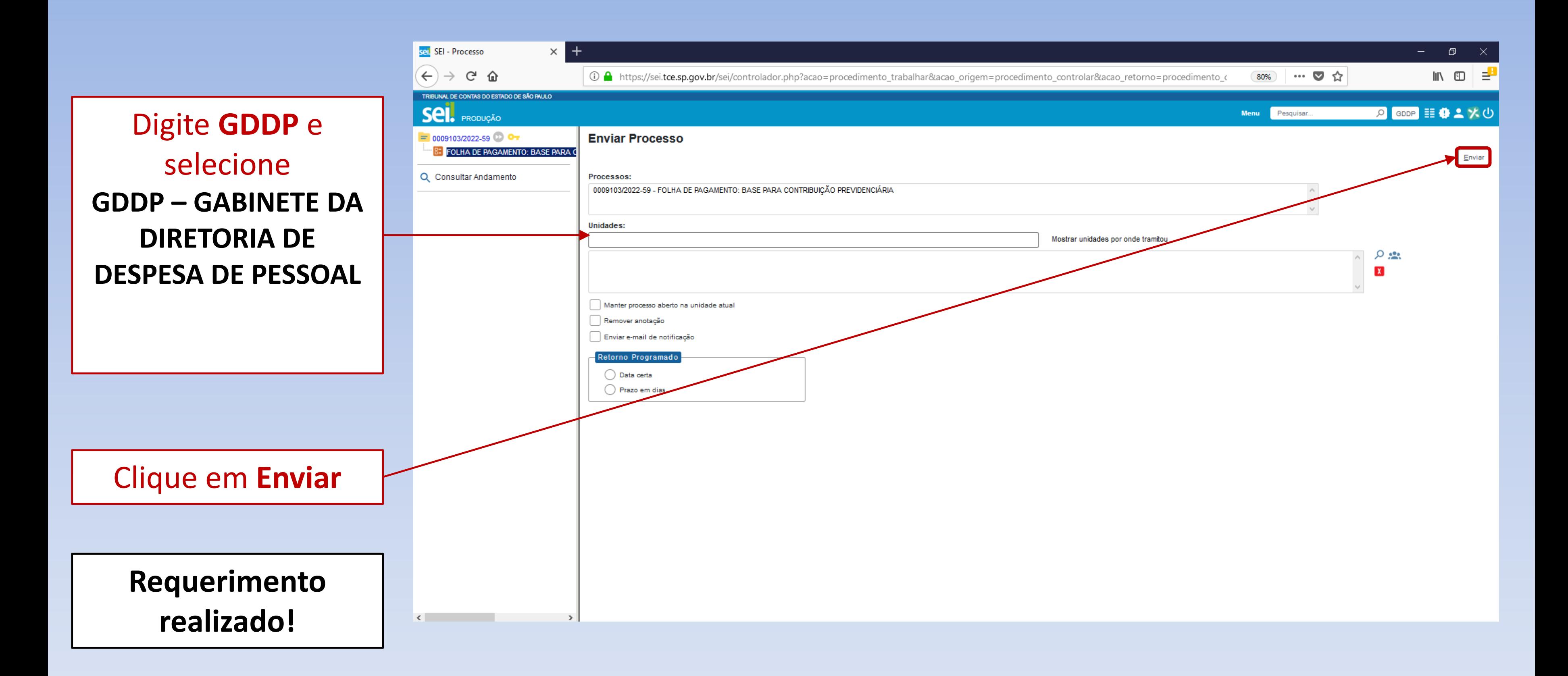

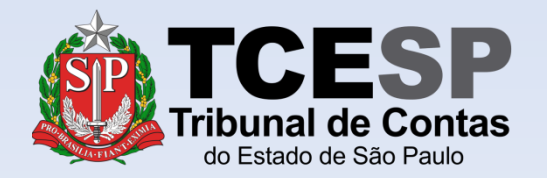

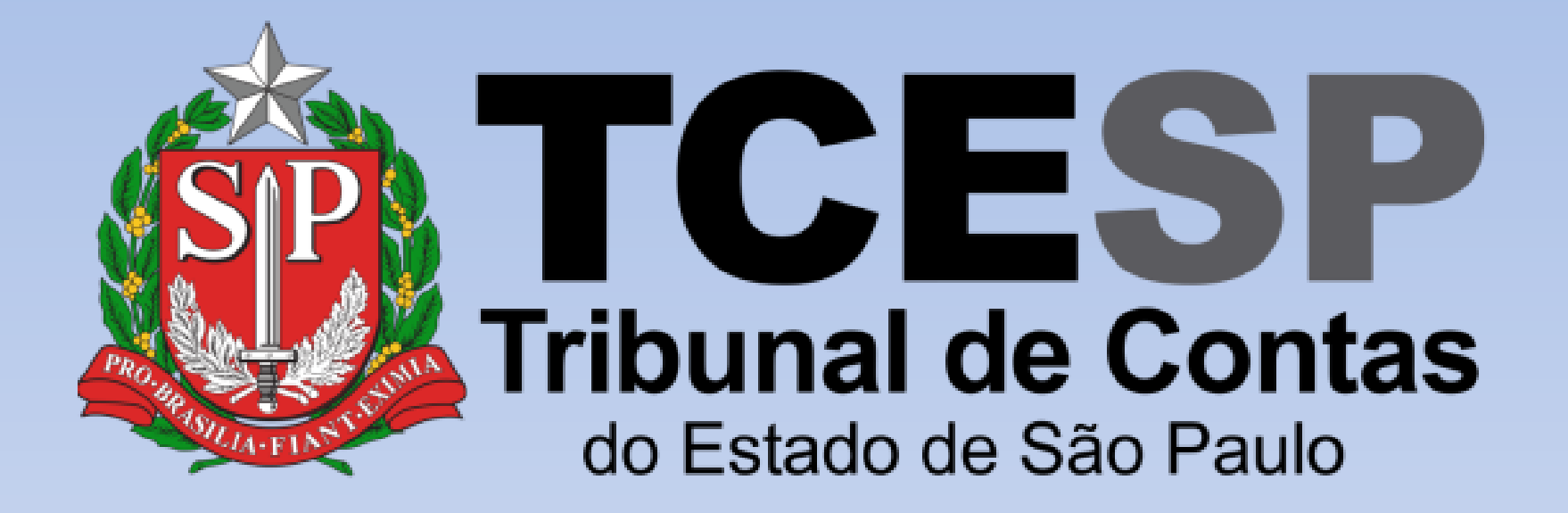

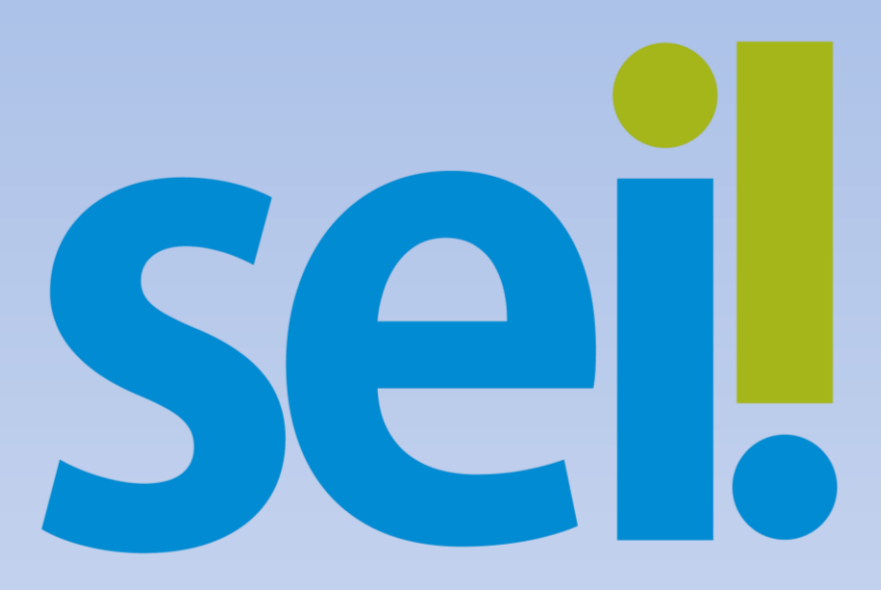